# **SPICMI Surveillance et prévention du risque infectieux en chirurgie et médecine interventionnelle**

# **Programme de Surveillance semi-automatisée des ISO (E-plateforme)**

**-**

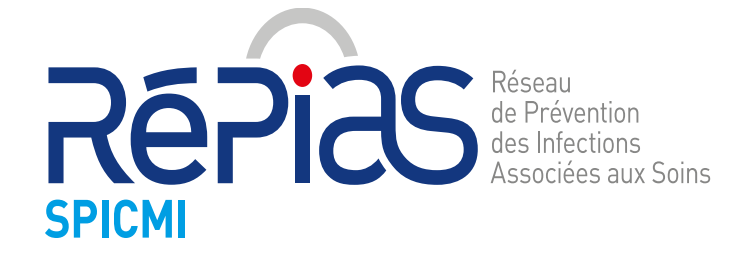

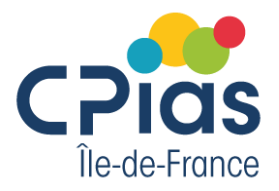

### **E-plateforme SPICMI**

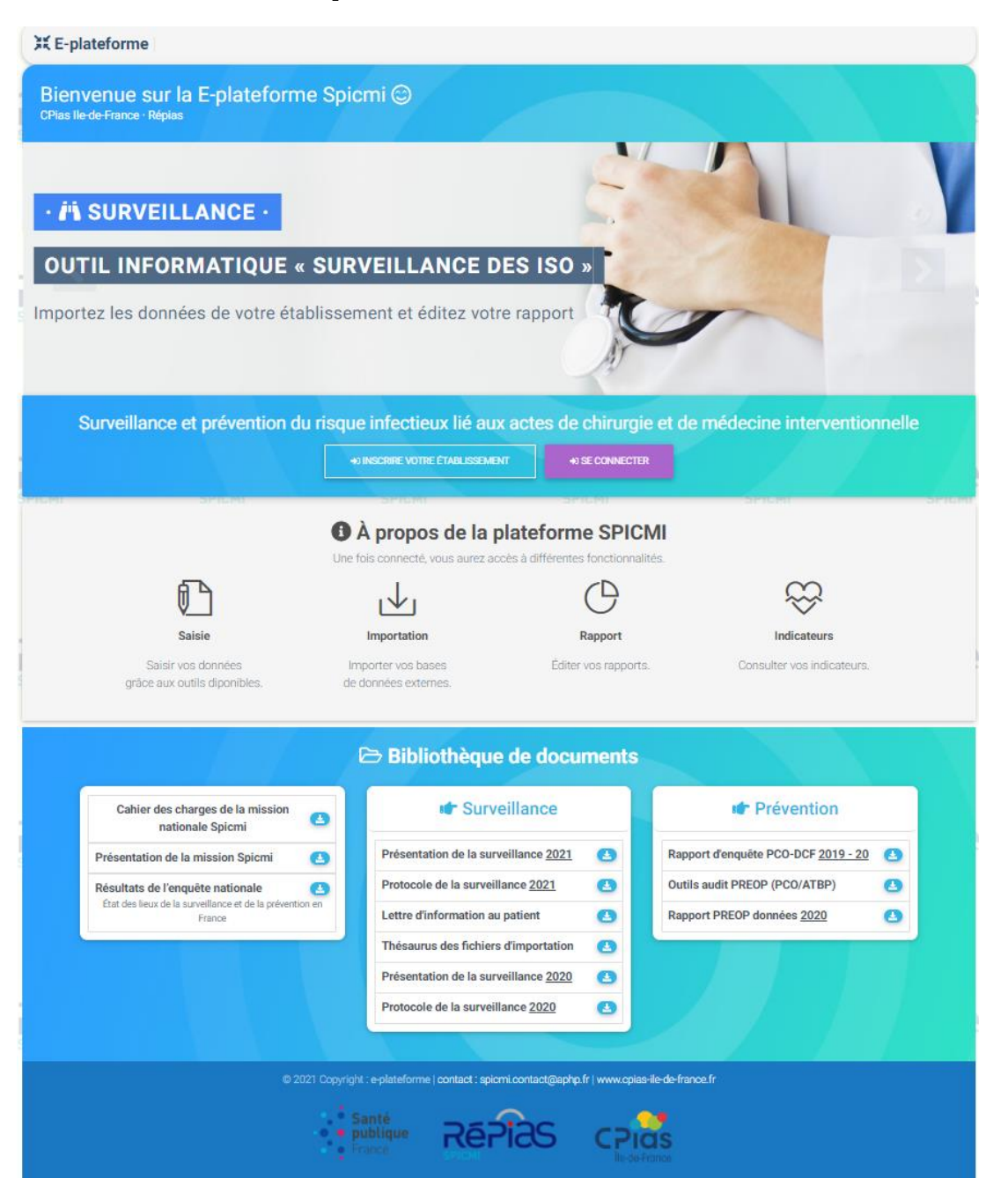

### **Formulaire d'inscription**

### **E INFORMATIONS DE l'ÉTABLISSEMENT**

Nom de l'établissement

Recherche via le nom, la ville, le CP ou le finess géographique

Si votre établissement ne se trouve pas dans la liste, veuillez contacter le CPias IIe-de-France (spicmi.contact@aphp.fr).

### 8 COORDONNÉES DU RÉFÉRENT DU PROGRAMME

Un seul référent par établissement doit être choisi pour l'ensemble du programme SPICMI.

Si le référent est référent de plusieurs établissements, veuillez contacter le CPias IIe-de-France (spicmi.contact@aphp.fr).

Nom du référent

**Nom** 

Prénom du référent

Prénom

Adresse email

Email

Numéro de téléphone

10 chiffres (ex: 0145256276)

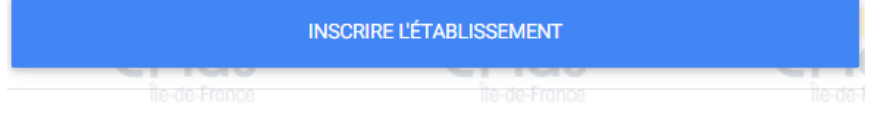

Vous avez déjà un compte ? Connectez-vous

### **Formulaire de connexion**

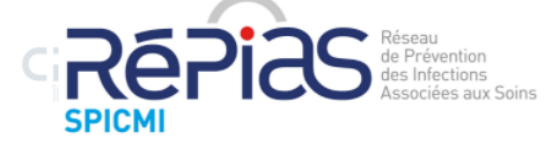

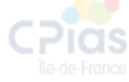

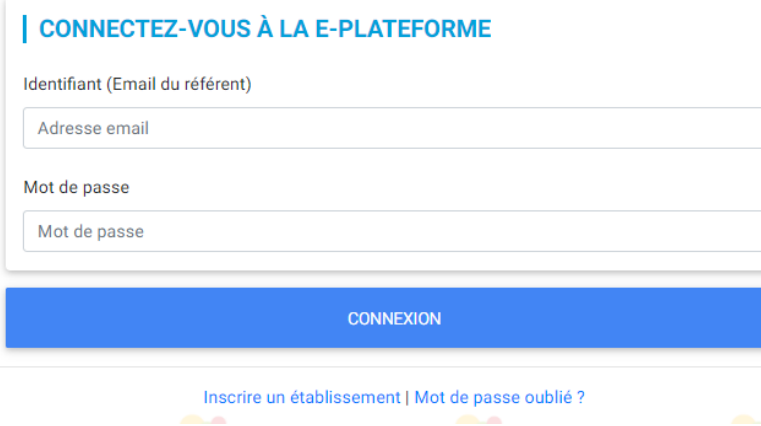

### Formulaire « établissement »

## A compléter lors de la première connexion à la plateforme

### (: Pour mieux connaitre votre établissement, merci de compléter le formulaire ci-dessous :)

1 - Les spécialités chirurgicales suivantes sont présentes dans votre établissement (plusieurs réponses possibles) :

- □ Neurochirurgie
- $\Box$  Chirurgie orthopédique
- □ Chirurgie traumatologique (hors maxillo-faciale)
- C Chirurgie maxillo-faciale
- □ Chirurgie ophtalmologique
- C Chirurgie ORL
- □ Chirurgie stomatologique
- □ Chirurgie bariatrique
- □ Chirurgie digestive/viscérale > □ Chirurgie hépato-biliaire □ Chirurgie colorectale
- C Chirurgie urologique
- $\Box$  Obstétrique
- $\Box$  Chirurgie gynécologique  $\rightarrow$   $\Box$  Chirurgie mammaire
- $\Box$  Chirurgie thoracique
- $\Box$  Chirurgie cardiaque  $\rightarrow$   $\Box$  Chirurgie coronaire  $\Box$  Chirurgie valvulaire
- O Chirurgie vasculaire

#### 2 - Votre établissement pratique également (plusieurs réponses possibles) :

- □ Chirurgie pédiatrique ou infantile
- □ Chirurgie du cancer
- □ Chirurgie plastique à visée reconstructrice/réparatrice
- □ Chirurgie plastique à visée esthétique
- $\Box$  Transplantations/greffes

#### 3 - Lors de la prise en charge ambulatoire, les actes chirurgicaux sont réalisés (plusieurs réponses possibles) :

- □ dans un bloc dédié (UCA, ...)
- $\Box$  dans un bloc conventionnel

4 - Prises en charge spécifiques mises en place dans votre établissement (plusieurs réponses possibles) :

- □ RAAC (réhabilitation/récupération améliorée après chirurgie)
- □ UPOG (unité péri-opératoire gériatrique)

5 - Les secteurs suivants de médecine interventionnelle sont présents dans votre établissement (plusieurs réponses possibles):

- $\Box$  Cardiologie interventionnelle  $\rightarrow$   $\Box$  Rythmologie interventionnelle
- $\Box$  Neuroradiologie interventionnelle
- □ Radiologie interventionnelle autre (hors cardio et neuroradiologie)
- $\Box$  Endoscopie interventionnelle

6 - Sur quel(s) référentiel(s) reposent votre protocole « Etablissement » (plusieurs réponses possibles) :

#### Pour l'antibioprophylaxie :

O RFE SFAR 2010 O RFE SFAR 2018  $\Box$  pas de protocole actuellement

Pour la préparation cutanée de l'opéré (plusieurs réponses possibles) : □ SF2H 2004 (conférence de consensus) □ SF2H 2013 (mise à jour de la conférence de consensus)

## **Interface post-connexion**

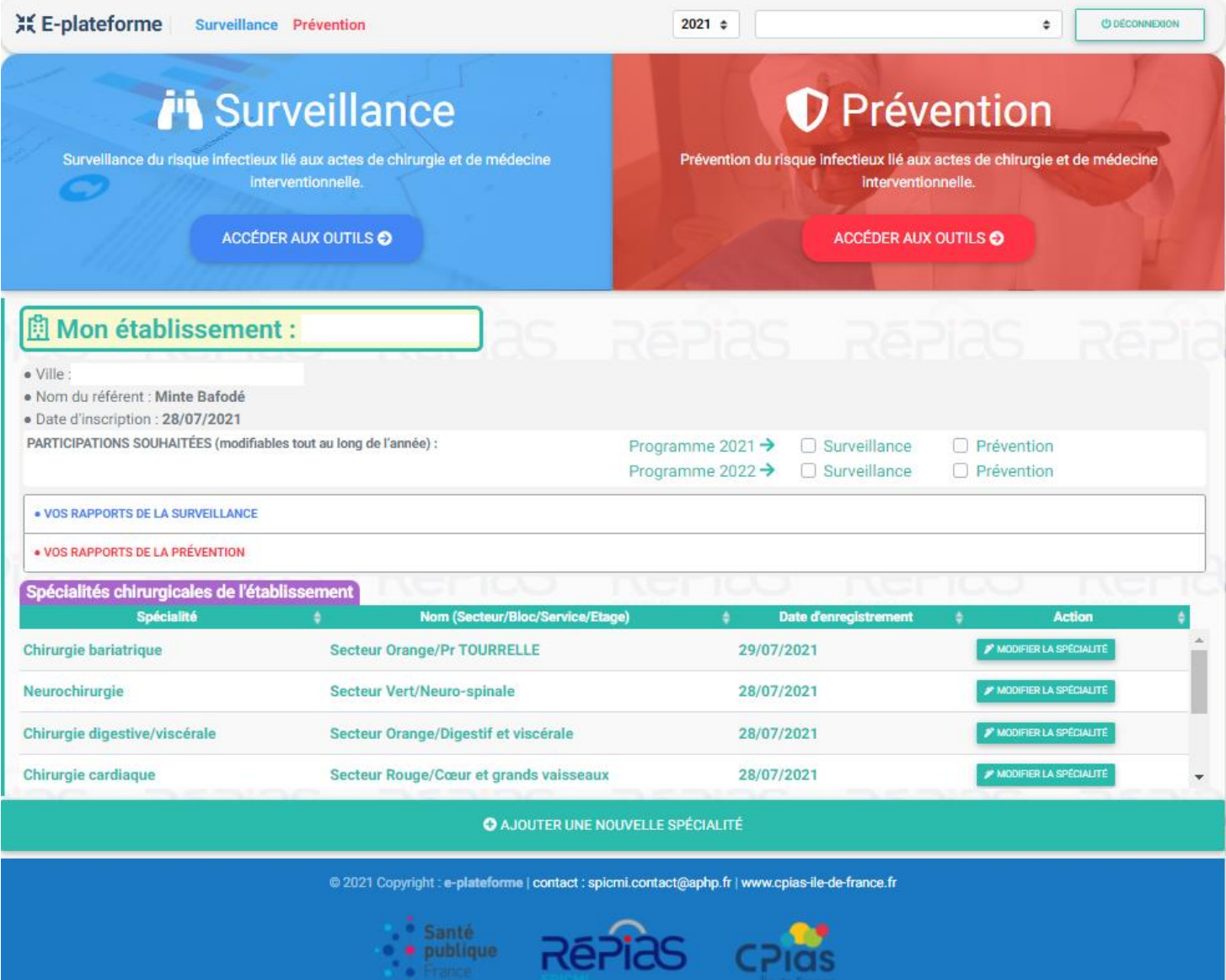

## **Ajout des spécialités chirurgicales de l'établissement**

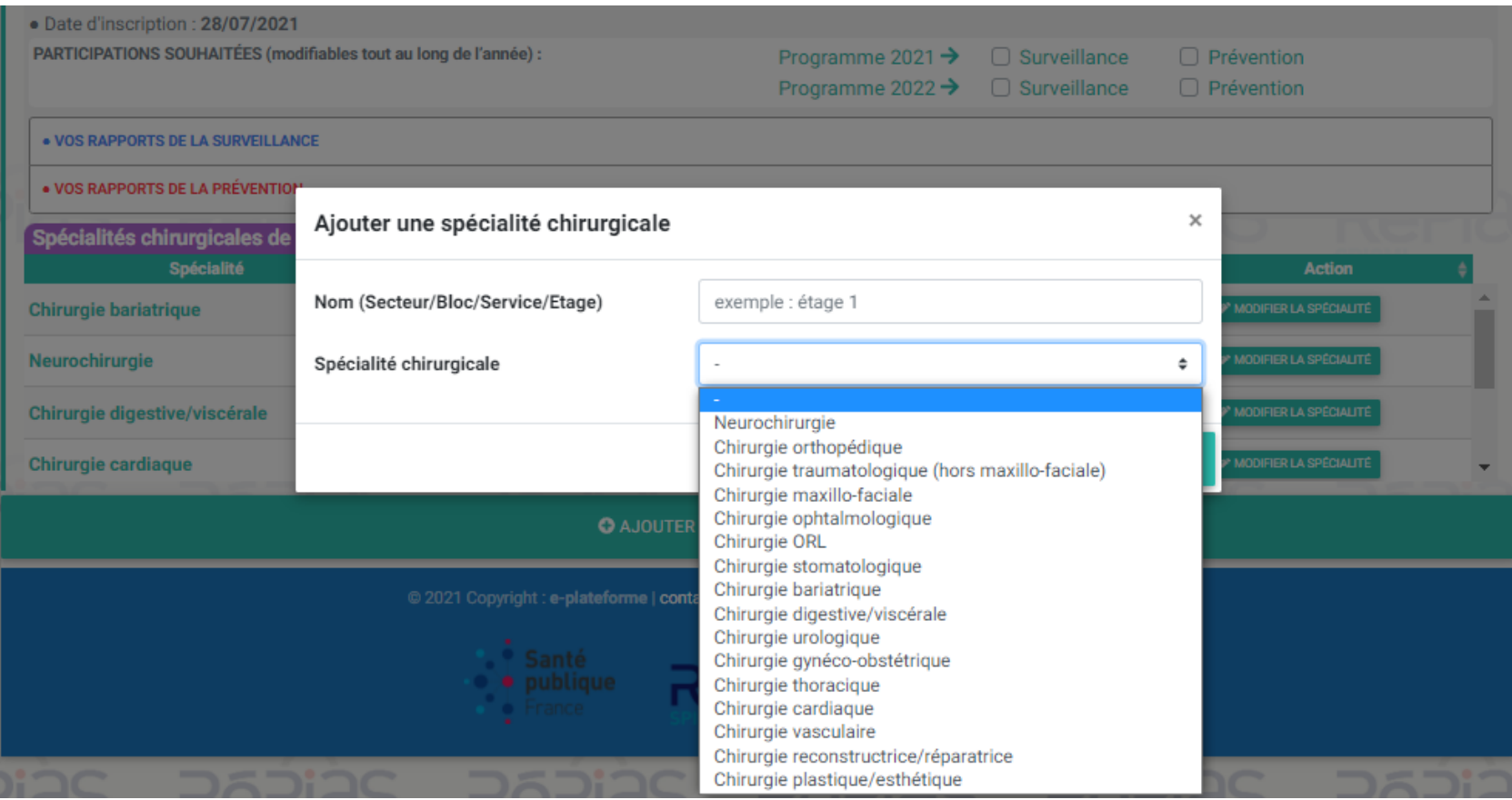

### **Partie « Surveillance »**

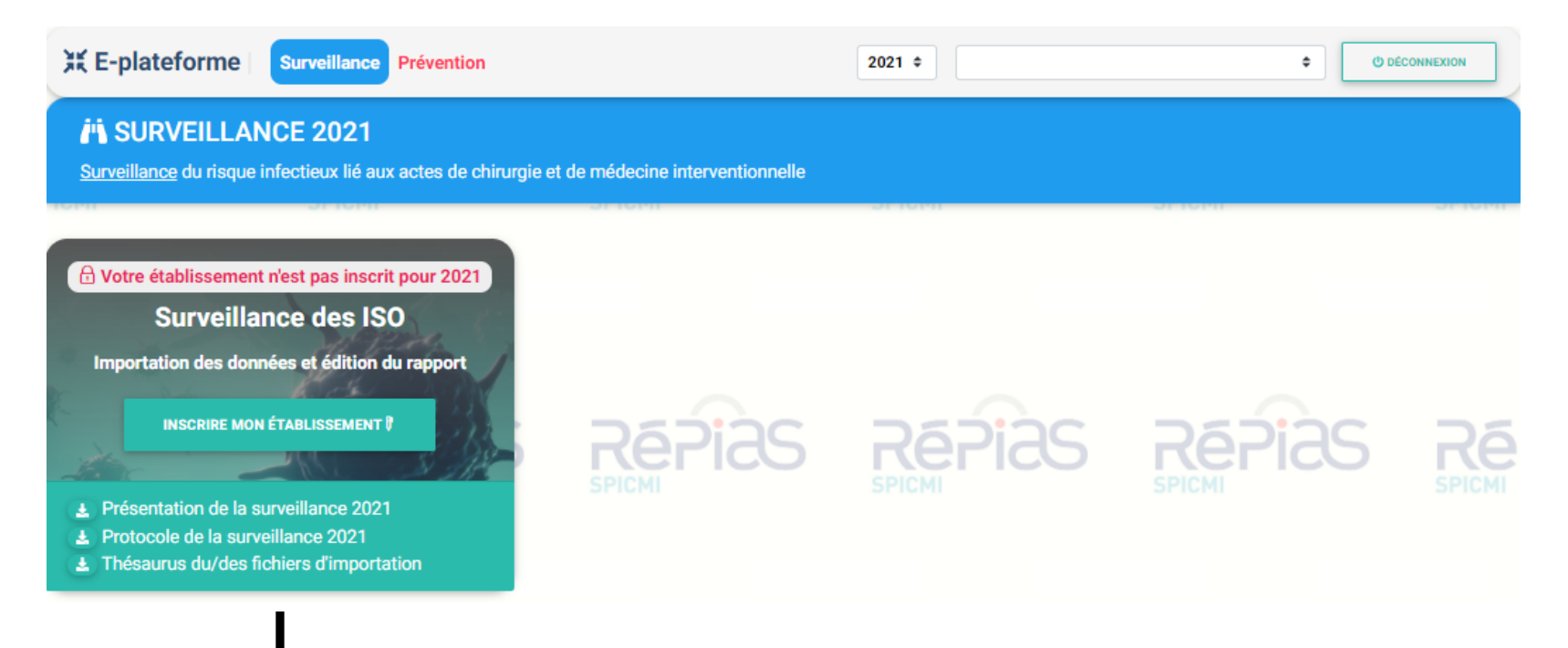

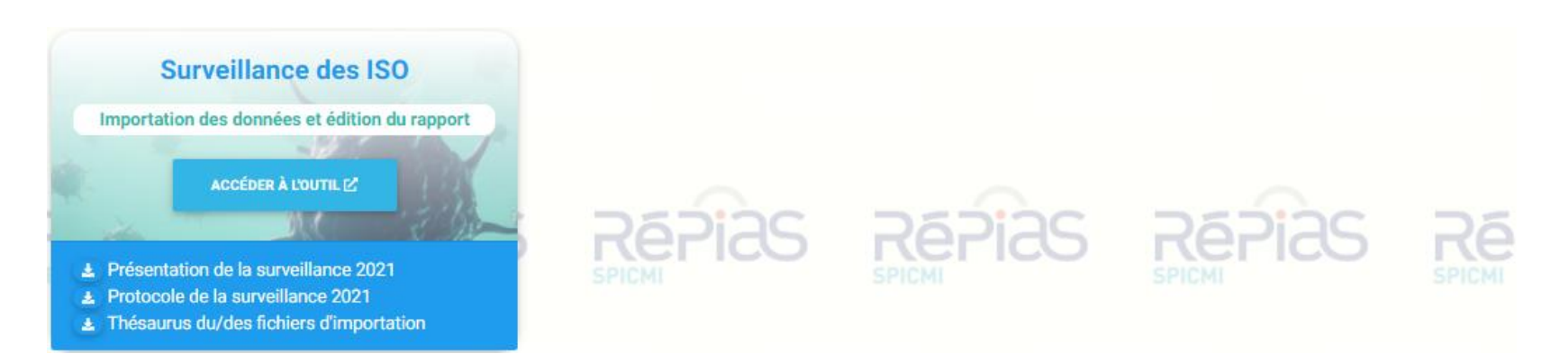

# Outil Surveillance des ISO : Étape 1 : inscription des spécialités

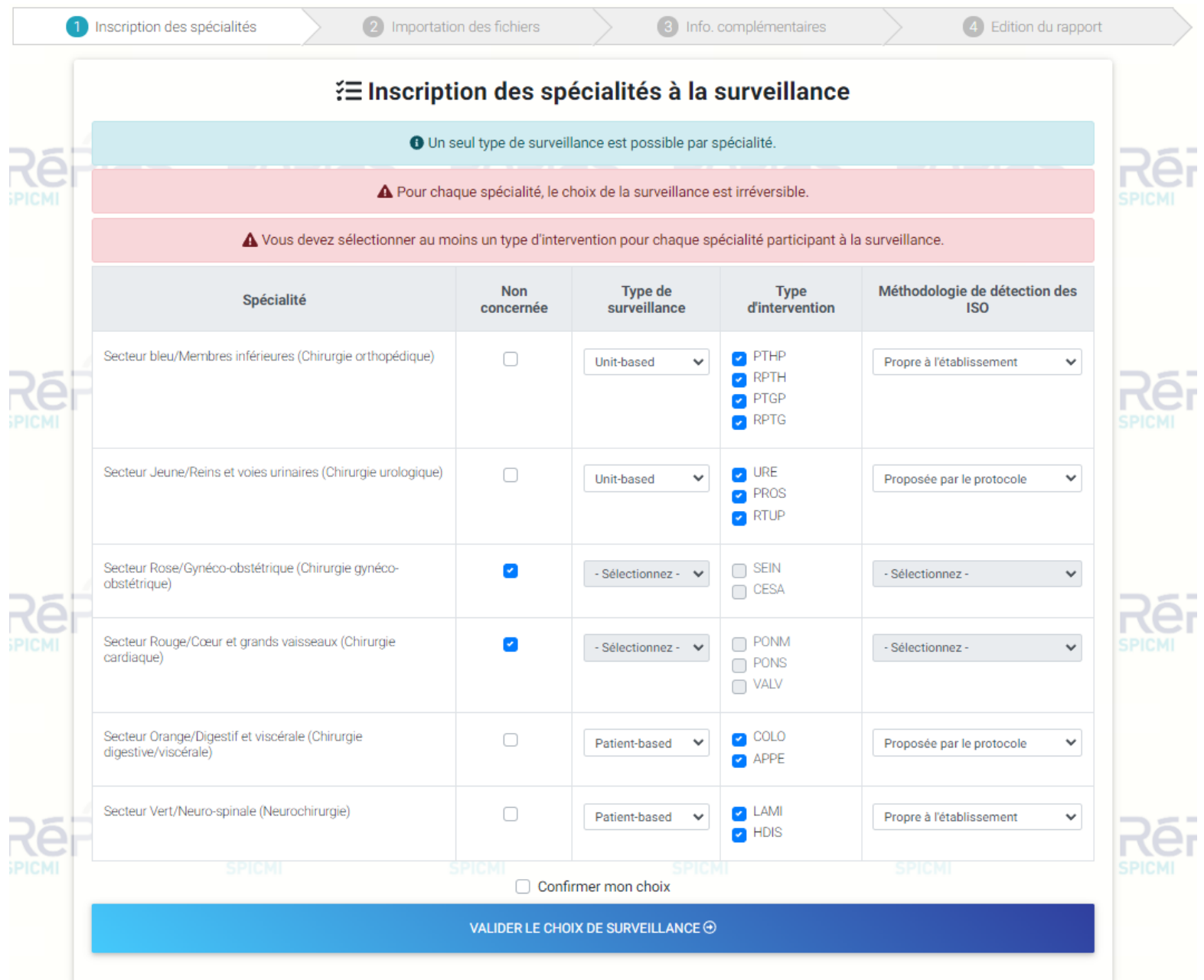

# Outil Surveillance des ISO : *Etape 2 : Importation*

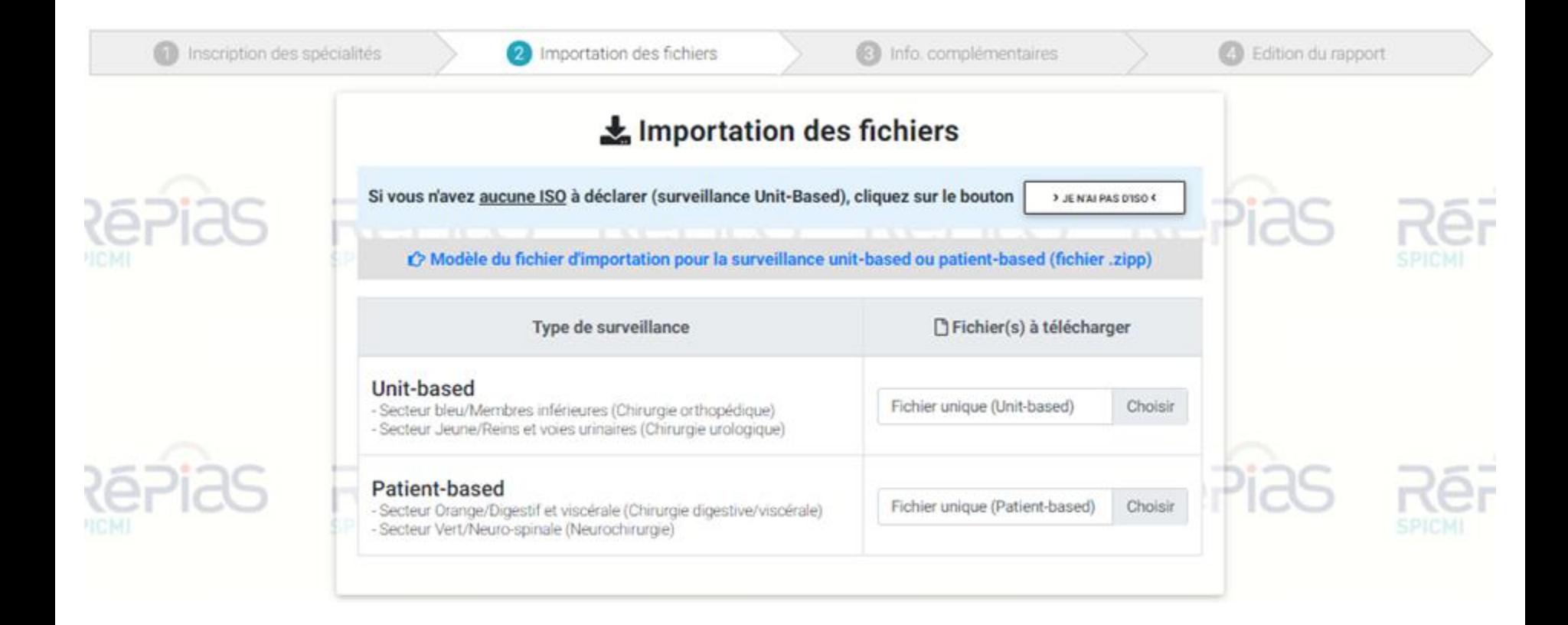

### **Exemple fichier d'importation**

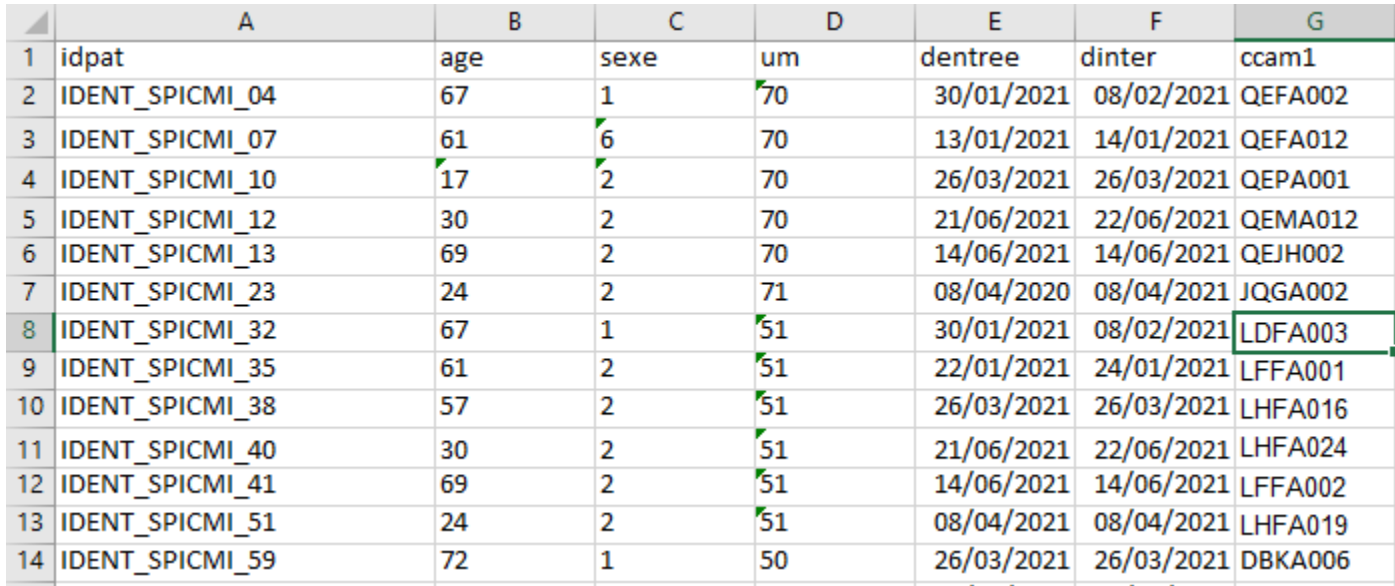

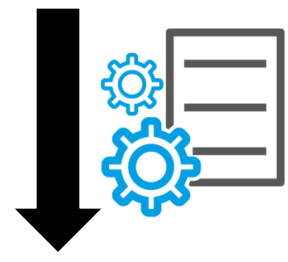

### **Traitement du fichier**

### **Message d'erreur**

Importation impossible, veuillez corriger les erreurs (3) suivante :

[Ligne 3: SEXE valeur invalide (Attendu : 1 = H, 2 = F ou 9 = Inconnu)] [Ligne 4: AGE valeur invalide (Attendu : minimum 18 ans, maximum 120 ans)] [Ligne 7: DENTREE invalide (Année valide : 2021)]

# **Outil Surveillance des ISO : Étape 3 : informations complémentaires**

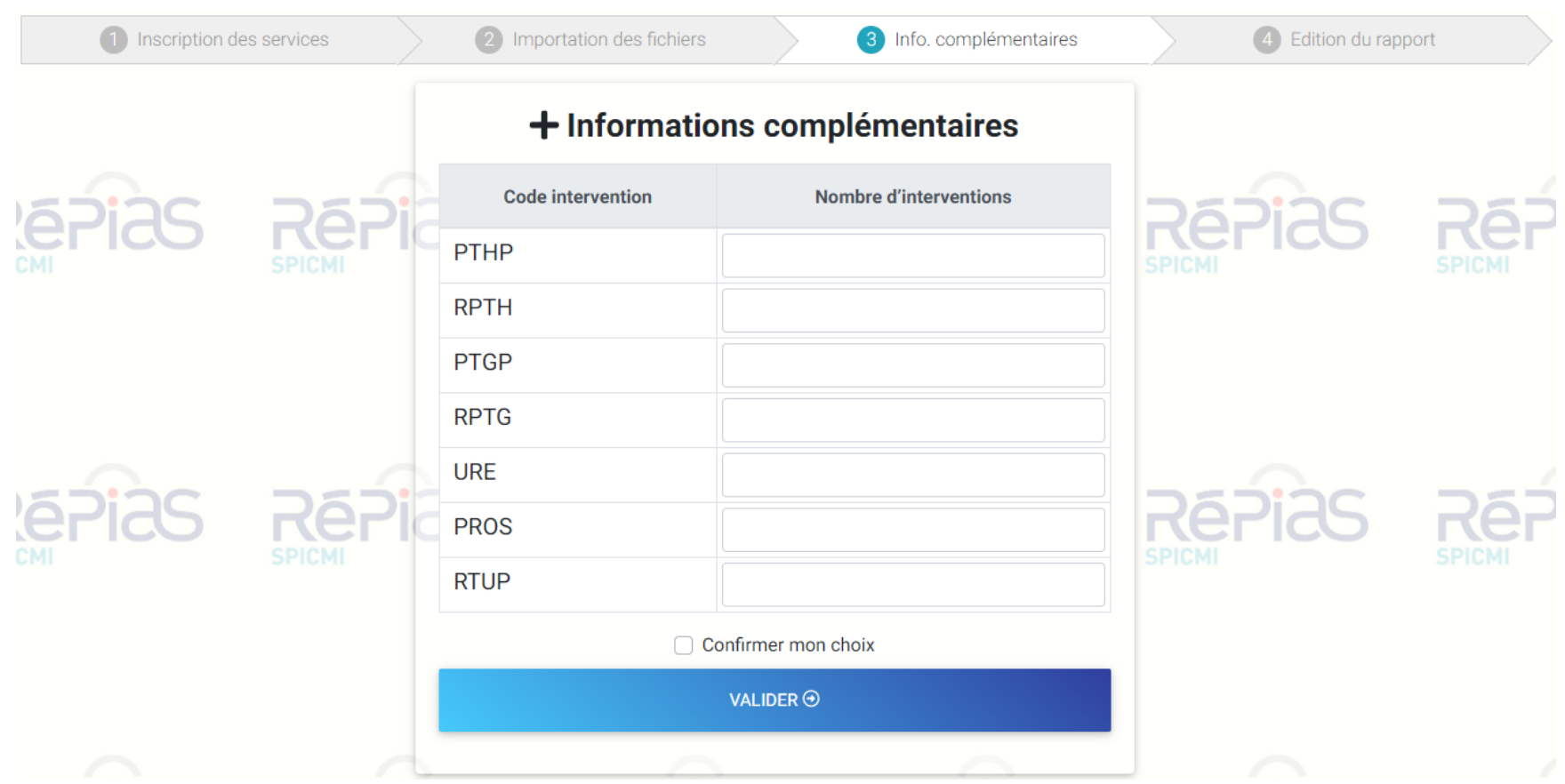

# **Outil Surveillance des ISO : Étape 4 : édition du rapport automatisé**

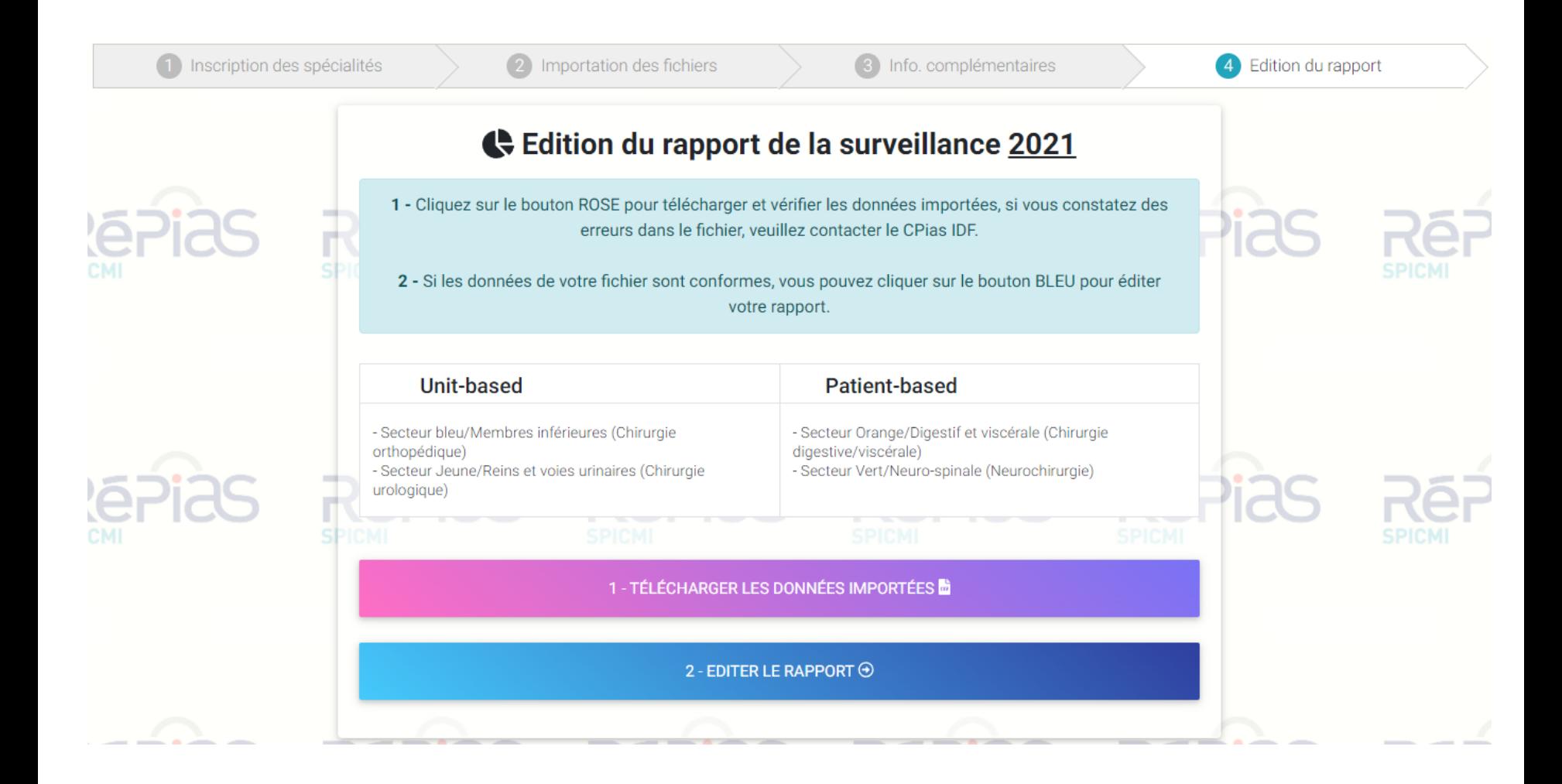

### Exemple de rapport

### - Résultats pour la spécialité : Neurochirurgie Surveillance Patient-Based

### 1. Description

En 2021, 34 interventions cibles en Neurochirurgie ont été incluses.

#### **REPARTITION DES INTERVENTIONS SURVEILLEES**

### Tableau 1 : Répartition des interventions surveillées

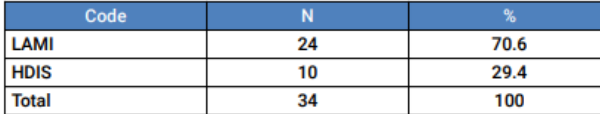

#### CARACTERISTIQUES DE LA POPULATION ET DES SEJOURS EN CHIRURGIE

- · Au total, 4 hommes et 30 femmes ont été inclus : le sexe-ratio hommes/femmes était de  $0.1.$
- L'âge moven des patients était de 46.1 ans ± 18.3, et respectivement 71.3 ans ± 5.3 chez les hommes vs 42.7 ans ± 16.7 chez les femmes.
- A la sortie de l'hôpital, 91.2% étaient vivants (n = 31).
- La proportion d'interventions réalisées en ambulatoire était de 23.5% (n = 8).
- · Hormis les interventions réalisées en ambulatoire, 61.5% des patients ont été opérés le jour de leur arrivée, 15.4% le lendemain et 23.1% dans un délai supérieur ou égal à 2 jours.
- La durée moyenne d'hospitalisation (hors ambulatoire) était de 12.7 jours ± 10.5.

#### Tableau 2 : Durée movenne de séjour hospitalier (hors ambulatoire) en chirurgie

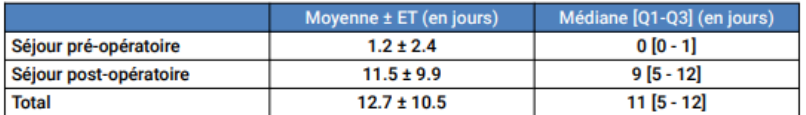

### 2. Les infections du site opératoire

DESCRIPTION DES ISO DIAGNOSTIOUEES PENDANT LE SEJOUR HOSPITALIER (INDEX OU LORS D'UNE RE-**HOSPITALISATION)** 

· Parmi les 34 interventions surveillées, le nombre d'ISO recensé est de 12.

#### Tableau 3 : Proportion des cas incidents selon les interventions surveillées

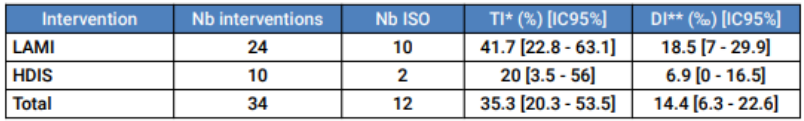

\* TI : Taux d'incidence, \*\* DI : Densitée d'incidence

- Le délai moyen de survenue des ISO depuis l'intervention était de 14.3 jours ± 9.7 (médiane = 14 jours, Q1 = 4 jours, Q3 = 25 jours).
- · La proportion des ISO diagnostiquées à J15 était de 50% (N = 6).
- La proportion de cas incidents était de 35.3% IC95% [20.3 53.5]. La densité d'incidence pour 1000 jours post-opératoires était de 14.4% IC95% [6.3 - 22.6].
- · Parmi les ISO diagnostiquées, 16.7% étaient de l'organe espace, 83.3% profondes et 0% superficielles.
- La proportion d'ISO ayant nécessité une reprise chirurgicale était de 66.7% ( $N = 8$ ).

#### Tableau 4 : Les critères diagnostics

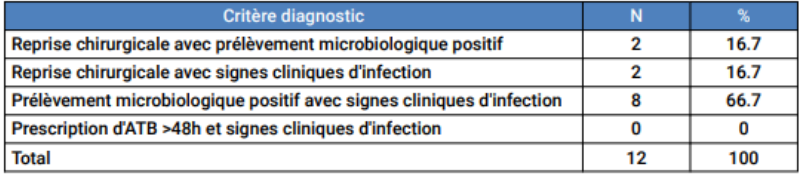

### 3. Facteurs de risque

- Le score ASA
- o 85.7% des patients ne présentaient pas de risque majeur (« Patient en bon état de santé » (score ASA à 1) ou « Patient avec une pathologie modérée » (score ASA à 2))

### **Figure 1: Répartition des scores ASA**

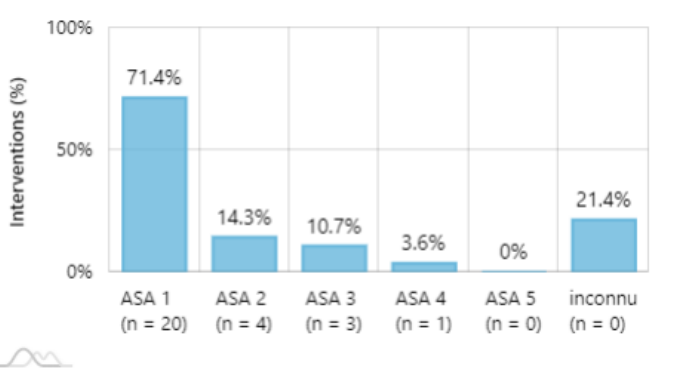

- . Parmi l'ensemble des interventions surveillées, 71.4% des patients ont un score ASA à 1, 14.3% à 2, 10.7% à 3, 3.6% à 4.
- La classe de contamination
- ⊙ 89.3% des interventions étaient considérées comme aseptiques ou propre contaminées

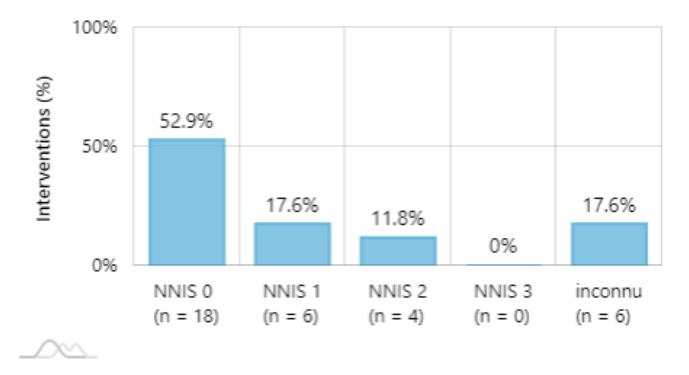

### Figure 3 : Répartition des interventions selon le score NNIS

### • Parmi les interventions surveillées

- o 26.5% ont été réalisées en urgence
- o 14.7% ont été réalisées par vidéo-endoscopie
- o 17.6% ont été réalisées dans le cadre de chirurgie multiple

#### Tableau 6 : Description des infections du site opératoire selon le code NNIS

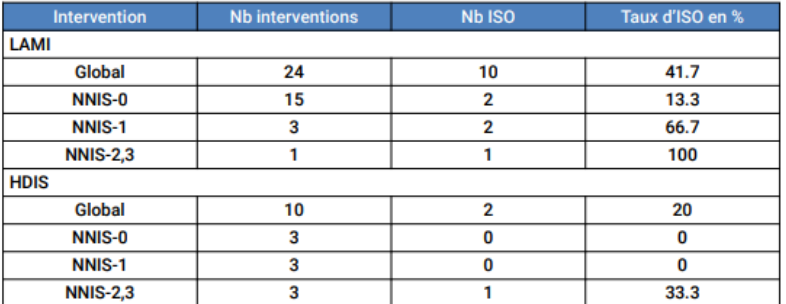

À interpréter avec prudence si vous avez un grand nombre de données inconnues.

### Tableau 7 : Description des infections du site opératoire selon l'urgence

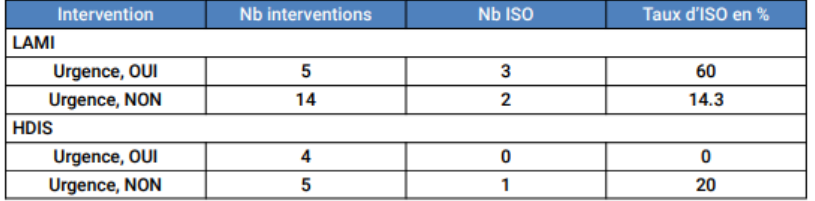

### 4. Comorbidités (volet optionnel)

• Le nombre moyen de diagnostics associés était de 2.7 ± 2.2 (Médiane = 2, Q1 = 1, Q3 =  $3.8)$ 

### Tableau 8 : ISO et comorbidités

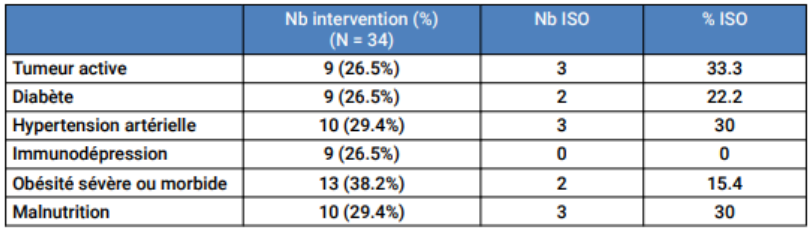

Merci de votre Attention

# À bientôt

# Pour toute(s) question(s) une seule adresse :

[spicmi.contact@aphp.fr](mailto:spicmi.contact@aphp.fr)